# Primeiros Programas

Inicialização de variáveis Conversão de tipos, Operações Matemáticas, Expressões relacionais, **Constantes** 

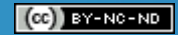

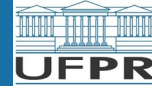

# Sumário

- Inicialização de variáveis
- Conversão de tipos
- Operações matemáticas
- Operadores Relacionais
- Declaração de constantes

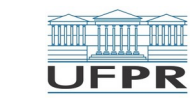

# Inicialização de variáveis

```
/* Programa "P1" */
```

```
#include <iostream>
```

```
using namespace std;
```

```
int main ()
```

```
{
   int nI;
```

```
cout << n<< endl;
```

```
 cout << nI - 30 << endl;
```
return 0;

}

- Que valores serão mostrados na saída?
	- ▷ **0** seguido de **-30** ?
	- ▷ A resposta é:
		- **Não se pode afirmar nada**
- Se programa não atribuir **explícitamente** valor a uma variável
	- ▷ variável tem valor **indeterminado**
		- **NUNCA** se pode afirmar qual o valor inicial de uma variável após sua declaração no programa

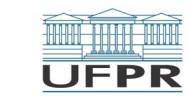

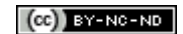

# Inicialização de variáveis

#### **Antes de ser usada, variável deve ser INICIALIZADA:**

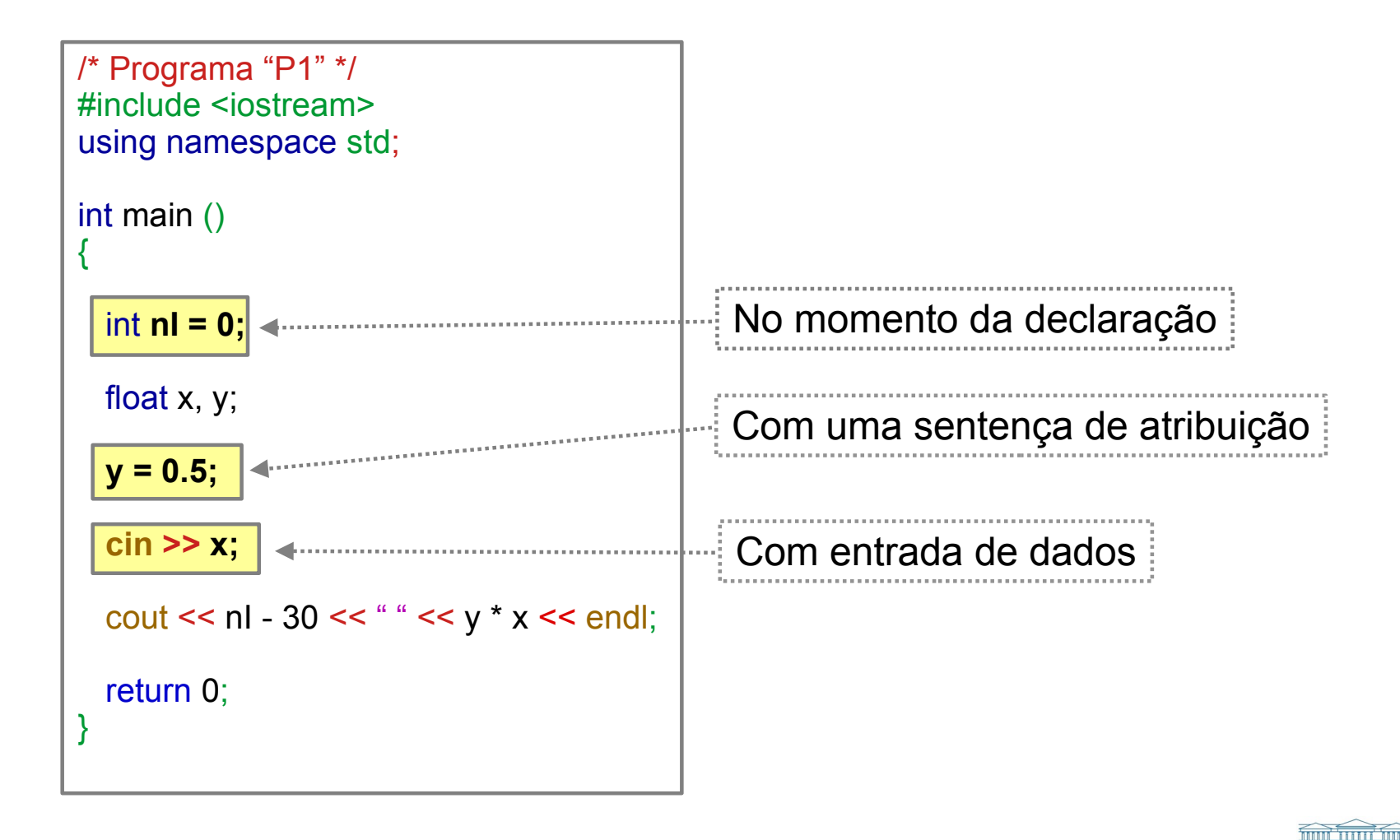

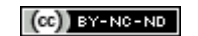

UFPR

# Conversão **float** ↔ **int**: atribuições

```
/* Programa "P1" */
#include <iostream>
using namespace std;
int main ()
{
   int nI;
   float nR;
  nl = 2.5;nR = nl;
  cout << nR << endl;
   return 0;
}
```

```
/* Programa "P2" */
#include <iostream>
using namespace std;
int main ()
{
   int nI;
   float nR;
  nR = 2.5;
  nl = nR;
  cout << nl << endl;
   return 0;
}
```
**Pergunta:** Qual resultado exibido nos dois programas?

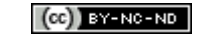

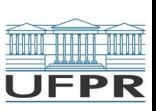

# Conversão **float** ↔ **int**: atribuições

```
/* Programa "P1" */
#include <iostream>
using namespace std;
int main ()
\{ int nI;
    float nR;
1 \nln 1 = 2.5;2 \ln R = n!;
   cout << nR << endl;
    return 0;
}
```
**Valor exibido:** 2

**1** Valor 2.5  $\rightarrow$  truncamento  $\rightarrow$  2  $\rightarrow$  nl **2** Valor 2  $\rightarrow$  converte para float  $\rightarrow$  2.0  $\rightarrow$  nR

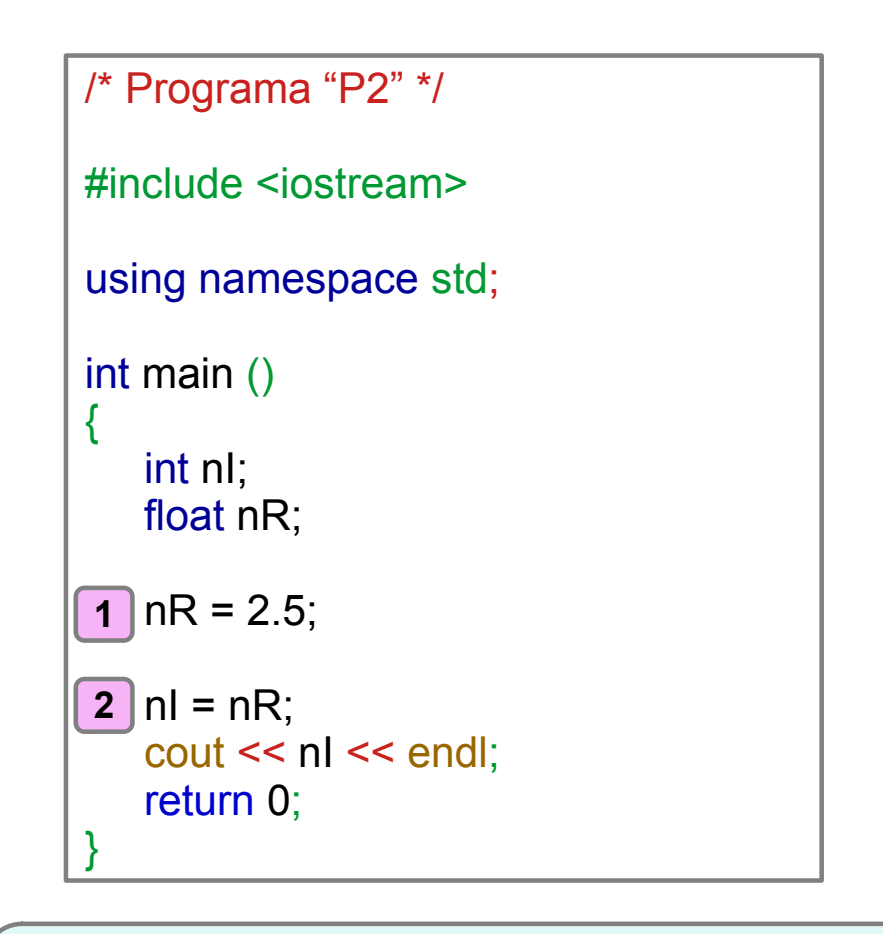

#### **Valor exibido:** 2

 Valor 2.5 → nR **12** Valor 2.5  $\rightarrow$  truncamento  $\rightarrow$  2  $\rightarrow$  nl

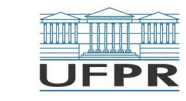

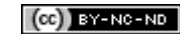

## Conversão **float** ↔ **int**: expressões

```
/* Programa "P3" */
#include <iostream>
using namespace std;
int main ()
{
   int nI;
   float nR;
  nl = 2;nR = n1 / 3;
  cout << nR << endl;
   return 0;
}
```

```
/* Programa "P4" */
#include <iostream>
using namespace std;
int main ()
{
   int nI;
   float nR;
  nR = 2.5;
  nl = nR / 2;
  cout << nl << endl;
   return 0;
}
```
**Pergunta:** Qual resultado exibido nos dois programas?

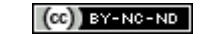

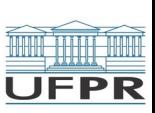

# Conversão **float** ↔ **int**: expressões

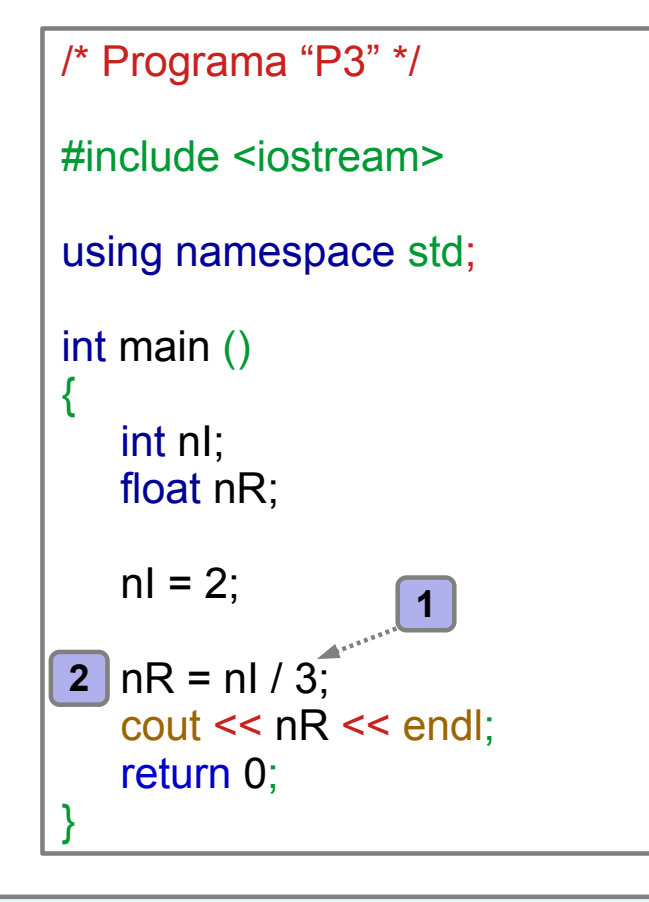

**Valor exibido:** 0 (zero)  $12/3 = 0.6667 \rightarrow$  truncamento  $\rightarrow 0$ **2** Valor  $0 \rightarrow$  converte para float  $\rightarrow 0.0 \rightarrow$  nR

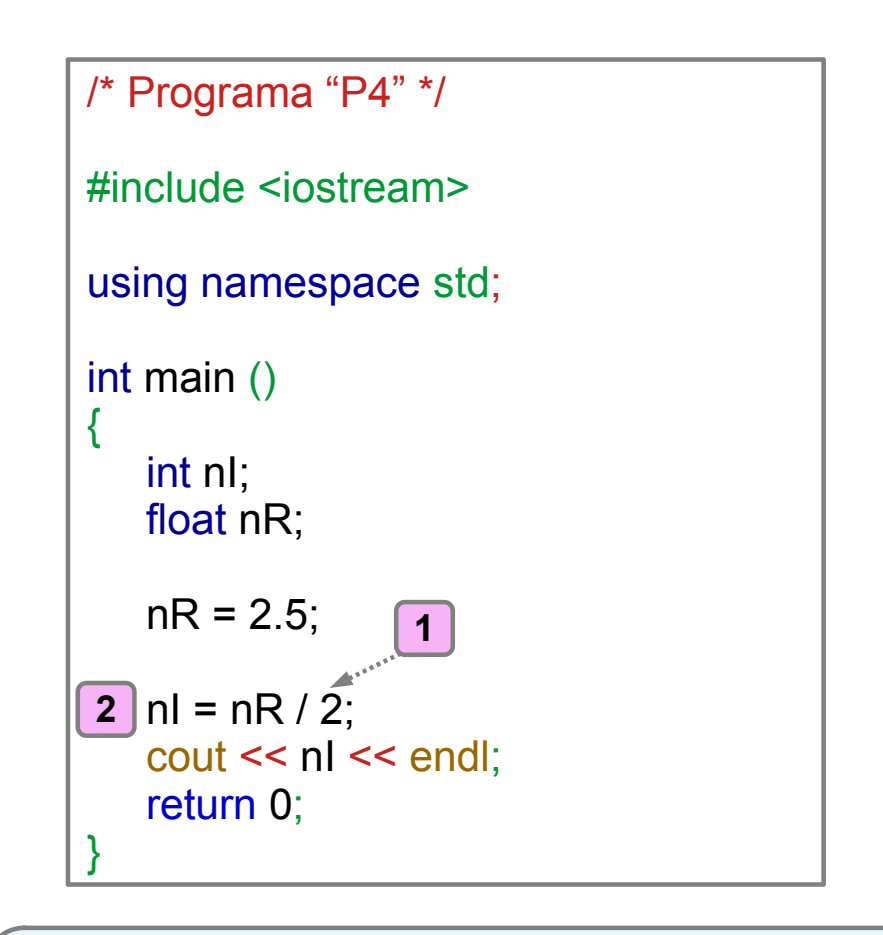

#### **Valor exibido:** 1

**1** 2.5 / 2 = 1.25  $\rightarrow$  sem truncamento **2** Valor 1.25  $\rightarrow$  truncamento  $\rightarrow$  1  $\rightarrow$  nl

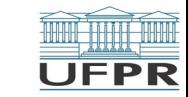

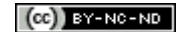

# Conversão de Tipos

→ **Em atribuição:** tipo do valor à direita é convertido ao tipo da variável que recebe o valor. Ao atribuir **float** a um **int**, ocorre truncamento da parte decimal

 $\rightarrow$  **Em expressão:** o tipo do valor final da expressão é o tipo com mais "prioridade" dentre os valores na expressão

*→ Prioridade de tipos:*

double ← float ← int ← char **[menor prioridade]**

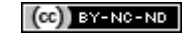

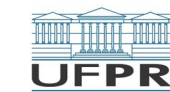

# Operações matemáticas

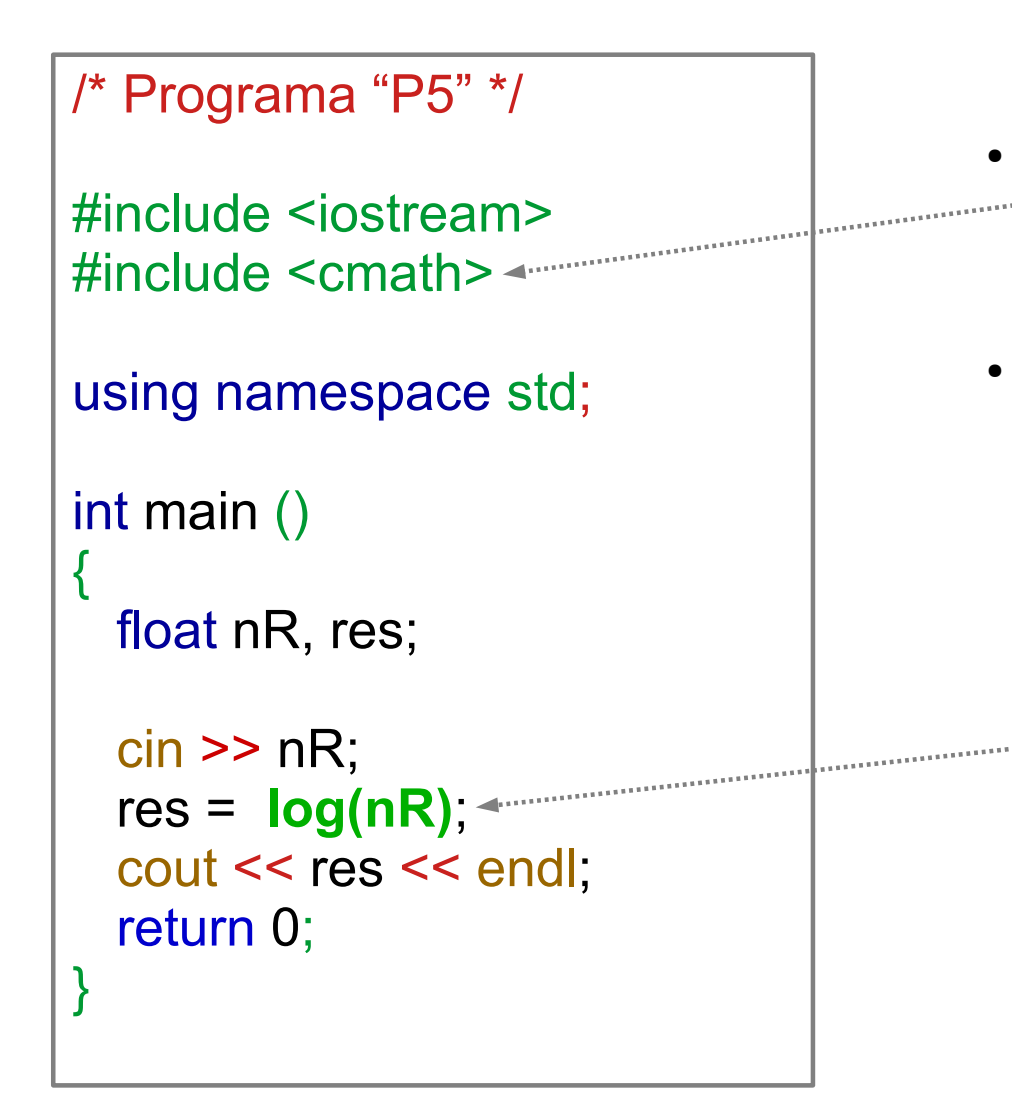

**Operações mais complexas:**

- **Necessário chamar funções matemáticas da biblioteca de funções** *cmath*
- Essas funções recebem valores reais e devolvem um valor real como resultado

Exemplo: função log chamada no programa para calcular o logarítmo natural da variável **nR**

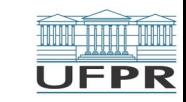

# Operações matemáticas

/\* Programa "P5" \*/

```
#include <iostream>
#include <cmath>
```

```
using namespace std;
```

```
int main ()
```
{

}

```
 float x, res;
```

```
\sin \gg x;
res = log(x);
\cot \ll \text{res} \ll \text{end};
 return 0;
```
#### **Funções matemáticas mais comuns da biblioteca** *cmath*

- *round (x): calcula valor arredondado de x*
- **sqrt (***x*):  $\sqrt{x}$
- *cbrt (x)*:  $\sqrt[3]{x}$
- *pow (base, exp): base<sup>exp</sup>*
- *log (x):*  $\ln(x)$
- *log10 (x):*  $\log(x)$
- $exp(x): e^x$
- *cos (x), tan (x), sin (x):*  $x \rightarrow$  *ângulo em radianos*
- *fabs (x): valor absoluto do número real x*

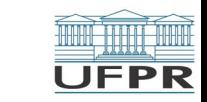

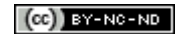

# Operações com tipo **char**.

```
/* Programa "maiuscula" */
```

```
#include <iostream>
#include <cctype>
```

```
using namespace std;
```

```
int main ()
```
{

}

```
 char letra, maiusc;
```

```
 cin >> letra;
```

```
 maiusc = toupper(letra);
```

```
 cout << maiusc << endl;
 return 0;
```
- **toupper(***letra***)**: transforma *letra* em maiúscula
- **tolower(***letra***)**: transforma *letra* em minúscula

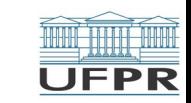

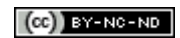

## Problema de leitura de **char**

```
/* Programa "charInt" */
```
#include <iostream>

```
using namespace std;
```

```
int main ()
```
{

}

```
 int idade;
 char letra;
```

```
 cin >> idade >> letra;
```

```
 cout << "idade: " << idade << endl;
 cout << "letra: " << letra << endl;
 return 0;
```
#### **Qual o problema?**

Espaços em branco, TAB e ENTER são usados por *cin*

**Por enquanto** nossos programas só **Por enquanto** nossos programas só farão leitura de valores numéricos. farão leitura de valores numéricos.

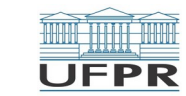

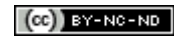

## **Constantes**

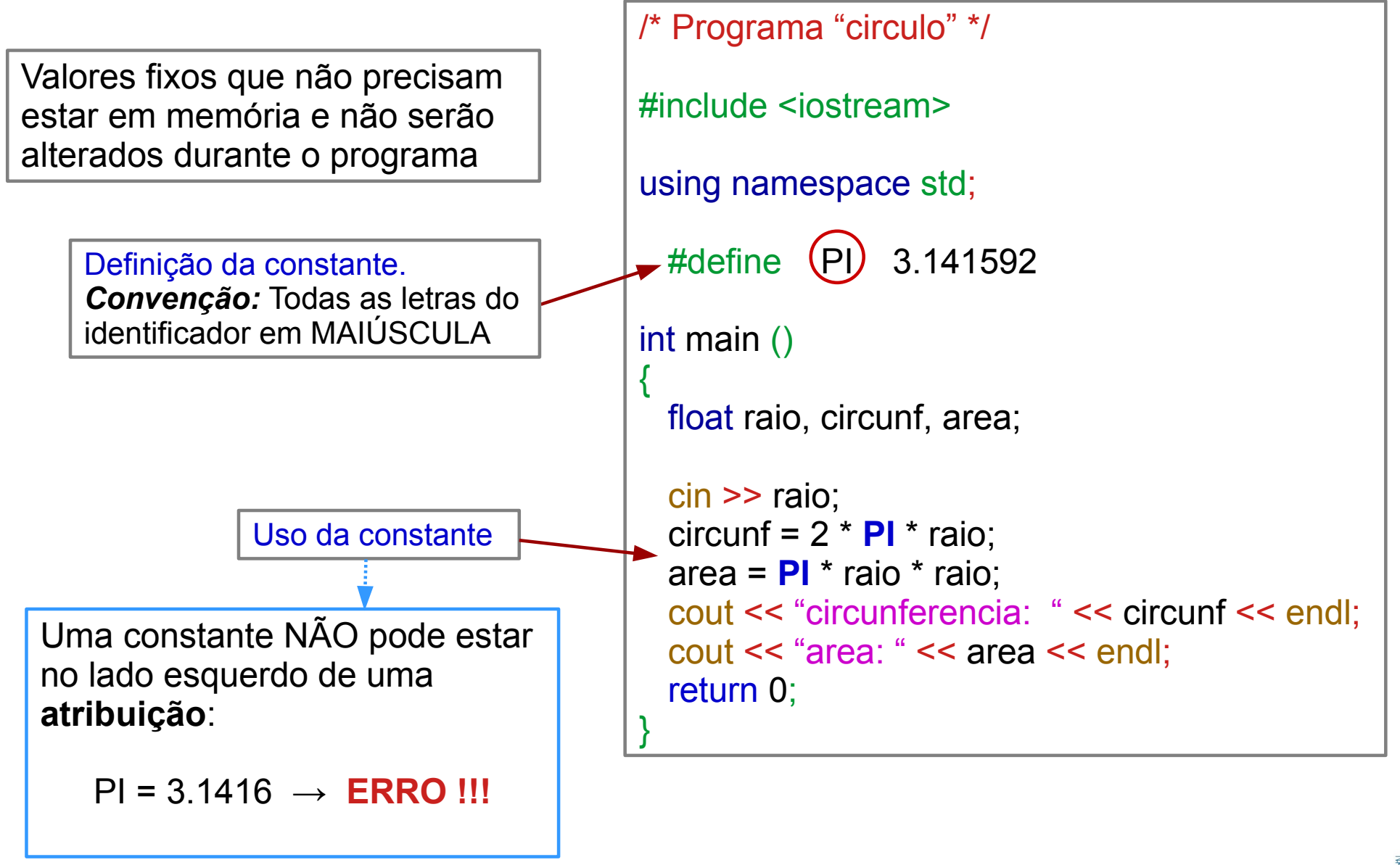

**UFPR** 

# Operadores Relacionais

### **Operadores Relacionais**

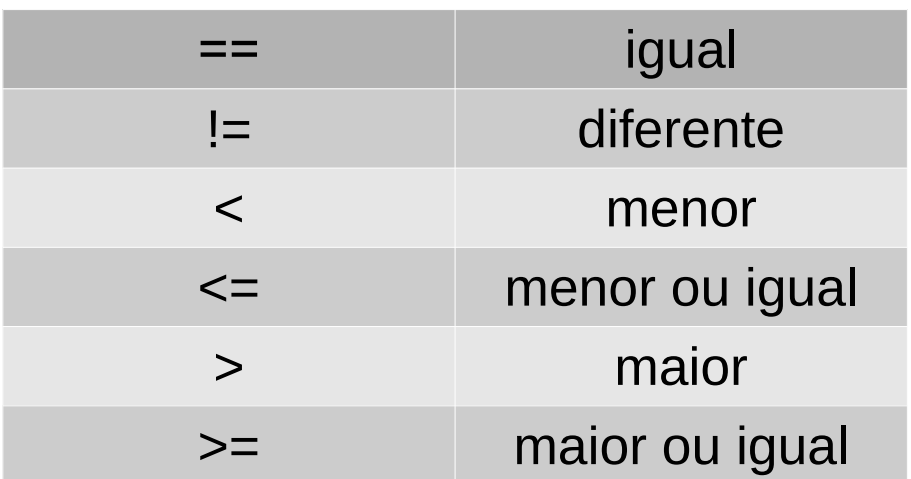

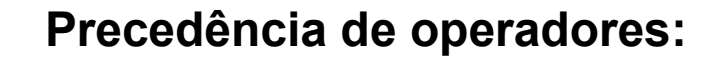

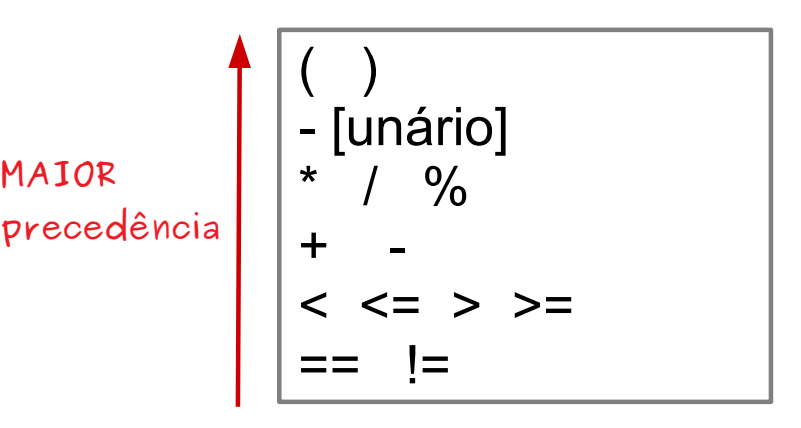

Valor de uma expressão relacional é **0** (Falso) ou **1** (Verdadeiro)

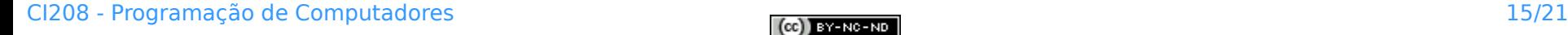

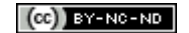

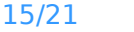

**UFPR** 

# Exemplo de expressões relacionais

```
/* Programa "adulto" */
#include <iostream>
using namespace std;
int main ()
{
  int idade;
  cin >> idade;
 cout << "eh adulto: "<< (idade >= 18) << endl;
   cout << "eh adulto idoso: " << (idade + 10 > 70) << endl;
  return 0;
}
```
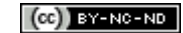

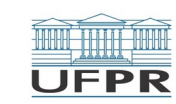

### Erros comuns

- *idade = 20*
	- ➢ Esta expressão é RELACIONAL? ➔ Ela verifica se valor de **idade** é igual ao valor **20**?
	- ➢ R: **não.** Esta expressão está ATRIBUINDO **20** à variável **idade**.
	- ➢ Para comparar: idade **==** 20

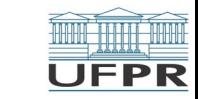

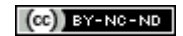

### Erros comuns

- *11 < idade < 18*
	- ➢ Esta expressão quer verificar se idade está entre 11 e 18.
		- ➔ Se valor de **idade** é **10**, a expressão deveria ser FALSA (é o que se espera)
			- $\triangleright$  Ela é avaliada como VERDADEIRA !!!!

*(11 < idade) < 18* → *0 < 18* → VERDADEIRO

 $\triangleright$  Queremos que: *11 < idade* seja VERDADE *E idade < 18* **também** seja VERDADE

### **Solução: Solução:** Operadores LÓGICOS Operadores LÓGICOS **→ Próxima Semana → Próxima Semana**

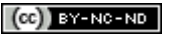

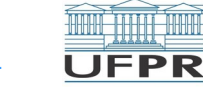

# Exercícios para aula online

Após assistir todas as vídeo-aulas da semana, procure trabalhar na **Lista de exercícios** do Tópico **Primeiros Programas**, na sala virtual da disciplina na UFPR Virtual.

Estes exercícios serão usados nas aulas *online* para esclarecer e consolidar os conceitos abordados até aqui.

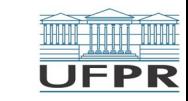

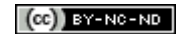

# Leitura complementar

### Acesse o **Material complementar** do Tópico **Primeiros Programas**, na sala virtual da disciplina da UFPR Virtual.

Elas são importantes e auxiliam na compreensão dos temas abordados até aqui.

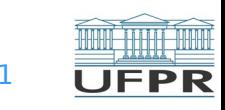

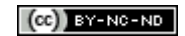

**Créditos:** O conteúdo original deste documento é de autoria da Profª Carmem Satie Hara (DINF/ET), e foi adaptado pelo Prof. Armando L.N. Delgado (DINF/ET) para uso na disciplina *Programação de Computadores* (CI208, CI180, CI183)

Compartilhe este documento de acordo com a licença abaixo

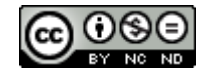

Este documento está licenciado com uma Licença *Creative Commons* **Atribuição-NãoComercial-SemDerivações** 4.0 Internacional. <https://creativecommons.org/licenses/by-nc-sa/4.0/>

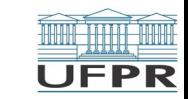

**THE REAL**